# **บทที่ 3** ้วิธีการดำเนินการวิจัย

การดำเนินการวิจัยในครั้งนี้ ได้ศึกษาการติดตามผลการสำเร็จการศึกษาและภาวะการมีงาน ท าของบัณฑิตคณะวิทยาศาสตร์ มหาวิทยาลัยราชภัฏบุรีรัมย์ ปีการศึกษา 2558 คณะวิจัยได้ ด าเนินการวิจัยตามล าดับขั้นตอนดังต่อไปนี้

**Control Control** 

3.1 ประชากรและกลุ่มตัวอย่าง

3.2 เครื่องมือที่ใช้ในการวิจัย

3.3 การเก็บรวบรวมข้อมูล

3.4 การวิเคราะห์ข้อมูล

#### **3.1 ประชากรและกลุ่มตัวอย่าง**

ประชากร ได้แก่ บัณฑิตระดับปริญญาตรี ภาคปกติและภาคกศ.บป. คณะวิทยาศาสตร์ มหาวิทยาลัยราชภัฏบุรีรัมย์ ที่สำเร็จการศึกษาในปีการศึกษา 1/2558 , 2/2558 และ 3/2558 จำบวน 666 คน

กลุ่มตัวอย่างที่ใช้ในการวิจัยครั้งนี้คือ บัณฑิตระดับปริญญาตรีภาคปกติ และภาคกศ.บป. คณะวิทยาศาสตร์ มหาวิทยาลัยราชภัฏบุรีรัมย์ ที่ส าเร็จการศึกษาในปีการศึกษา 2558 และรายงาน ตัวเข้ารับพระราชทานปริญญาบัตร จำนวน 675 คน

## **3.2 เครื่องมือที่ใช้ในการเก็บรวบรวมข้อมูล**

เครื่องมือที่ใช้ในการเก็บรวบรวมข้อมูลครั้งนี้ คือ แบบสอบถามการติดตามผลการสำเร็จ การศึกษาและภาวะการมีงานทำของบัณฑิตคณะวิทยาศาสตร์ ปีการศึกษา 2559 ที่แบ่งออกเป็น 6 ตอน ดังนี้

ตอนที่ 1 สถานภาพของบัณฑิต

้ตอนที่ 2 ภาวะการมีงานทำสำหรับผู้ที่มีงานทำแล้ว

้ตอนที่ 3 ภาวะการมีงานทำสำหรับผู้ที่ยังไม่มีงานทำ

ตอนที่ 4 ข้อมูลการศึกษาต่อ

 ตอนที่ 5 ข้อมูลความคิดเห็นของผู้ตอบแบบสอบถามเกี่ยวกับคุณลักษณะที่ เหมาะสมต่อการปฏิบัติงาน ตอนที่ 6 ข้อมูลข้อเสนอแนะ

ลักษณะของแบบสอบถามแต่ละตอน เป็นแบบเลือกตอบ และแบบประมาณค่า (Rating Scale) แบ่งระดับความคิดเห็นของข้อคำถามแต่ละข้อเป็น 5 ระดับ ดังนี้

> ระดับความคิดเห็นมากที่สุด ให้แทนการตอบด้วยเลข 5 ระดับความคิดเห็นมาก ให้แทนการตอบด้วยเลข 4

ระดับความคิดเห็นปานกลาง ให้แทนการตอบด้วยเลข 3 ระดับความคิดเห็นน้อย ให้แทนการตอบด้วยเลข 2 ระดับความคิดเห็นน้อยที่สุด ให้แทนการตอบด้วยเลข 1

้ขั้นตอนการสร้างเครื่องมือที่ใช้ในการวิจัย การติดตามผลการสำเร็จการศึกษาและภาวะ ึการ มีงานทำของบัณฑิตคณะวิทยาศาสตร์ ปีการศึกษา 2559 มีขั้นตอนการดำเนินการดังนี้

3.2.1 ศึกษาทฤษฏีและแนวคิด และงานวิจัยที่เกี่ยวข้อง

3.2.2 นำแบบสอบถามของสำนักงานคณะกรรมการการอุดมศึกษาที่กำหนด มาใช้ เป็นแนวทางในการจัดทำแบบสอบถาม แล้วทำการจัดทำแบบสอบถามโดยคำนึงถึงการนำผลที่ได้มา ใช้สำหรับการจัดการเรียนการสอนคณะวิทยาศาสตร์

3.2.3 น าแบบสอบถามที่สร้างขึ้นมา มาตรวจสอบความถูกต้องโดยให้ผู้เชี่ยวชาญ ตรวจสอบความถูกต้องและความสมบูรณ์ของแบบสอบถาม

> 3.2.4 ปรับปรุงและแก้ไขแบบสอบถาม ตามคำแนะนำของผู้เชี่ยวชาญ 3.2.5 น าแบบสอบถามไปใช้เก็บข้อมูลจริงกับกลุ่มตัวอย่าง

# **3.3 การเก็บรวบรวมข้อมูล**

เก็บรวบรวมข้อมูลจากบัณฑิตผู้ตอบแบบสอบถามจำนวนทั้งสิ้น 675 ฉบับ คิดเป็น ร้อยละ 100 ของผู้สำเร็จการศึกษาทั้งหมด 666 ทั้งนี้มีวิธีการเก็บรวบรวมข้อมูล

ผู้ส าเร็จการศึกษาเข้าตอบแบบสอบถามได้ที่เว็บไซด์ของมหาวิทยาลัย เพื่อยืนยันการเข้ารับ พระราชทานปริญญาบัตร ประจำปีการศึกษา 2558 โดยเมื่อตอบแบบสอบถามในส่วนเพิ่มเติมแล้ว ้ระบบจะเชื่อมต่อให้เข้าตอบแบบสอบถามในระบบภาวะการมีงานทำของบัณฑิตต่อไป

### **3.4 การวิเคราะห์ข้อมูล**

ผู้วิจัยได้นำแบบสอบถาม จำนวน 675 ฉบับ ของบัณฑิตที่สำเร็จการศึกษา คณะวิทยาศาสตร์ ปีการศึกษา 2558 มาวิเคราะห์ดังนี้

3.4.1 จัดทำตารางแจกแจงความถี่หาค่าร้อยละ (Percentage) แล้วนำเสนอเป็นตารางแสดง จ านวนร้อยละ

3.4.2 ความคิดเห็นของบัณฑิตผู้ตอบแบบสอบถามต่อคุณลักษณะที่เหมาะสมต่อการ ปฏิบัติงานในทัศนของบัณฑิตเองมาวิเคราะห์หาค่าเฉลี่ยและส่วนเบี่ยงเบนมาตรฐานจัดอันดับความ คิดเห็นแล้วเสนอข้อมูลเป็นตารางประกอบความเรียง

3.4.3 เกี่ยวกับข้อเสนอแนะที่เป็นคำถามปลายเปิด วิเคราะห์ด้วยการแจกแจงหาค่าความถี่ ค่าร้อยละ เสนอข้อมูลเป็นตารางประกอบคำอธิบาย

3.4.4 เกณฑ์การแปลความหมายข้อมูลการแปลความหมายค่าเฉลี่ย และความแปรปรวนของ ้คะแนนความพึงพอใจของบัณฑิตแต่ละข้อคำถาม โดยแบ่งค่าเฉลี่ยเลขคณิตของคะแนนความคิดเห็น เป็นแบบมาตรฐานส่วนประมาณค่า (Rating Scale) 5 ระดับ ตามมาตรวัดลิเคร์ท (Likert Type Scale หรือ Likert's Method of Summated Rating) และแปลความหมาย ดังตารางที่ 3.1

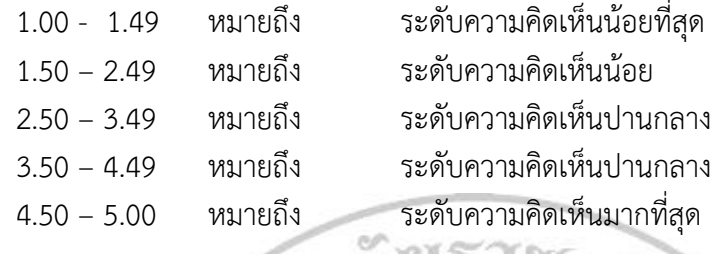

# **3.5 สถิติที่ใช้ในการวิเคราะห์ข้อมูล**

.

การวิจัยในครั้งนี้ผู้วิจัยได้ใช้สถิติในการวิเคราะห์ข้อมูล ดังนี้ 3.5.1 สถิติพื้นฐาน ได้แก่ ร้อยละ ค่าเฉลี่ยและส่วนเบี่ยงเบนมาตรฐาน 3.5.1.1 ร้อยละ (Percentage) ใช้สูตร (บุญชม ศรีสะอาด.2545 : 104)

r I.I

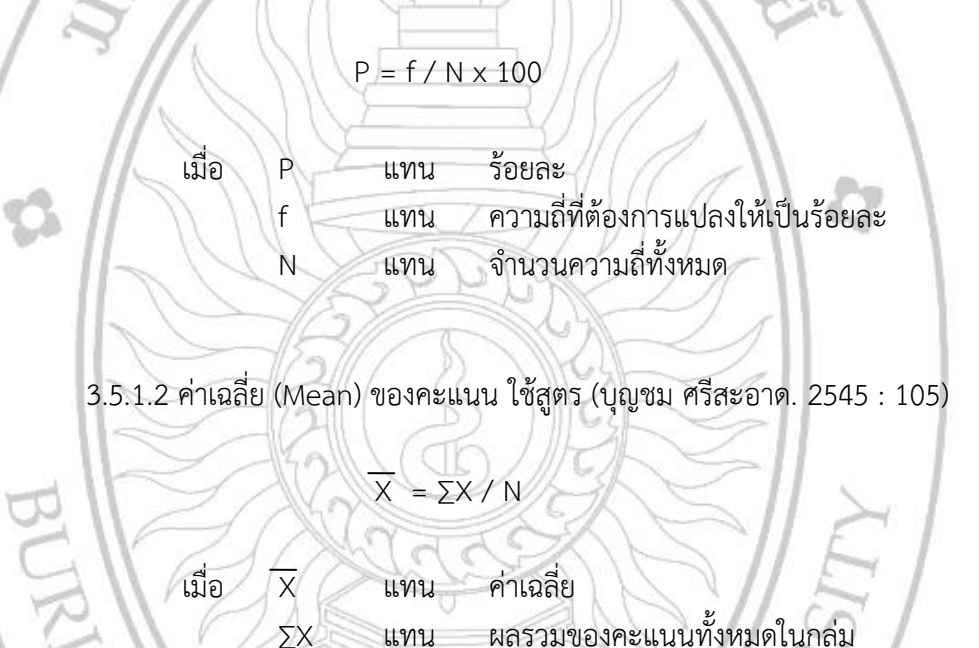

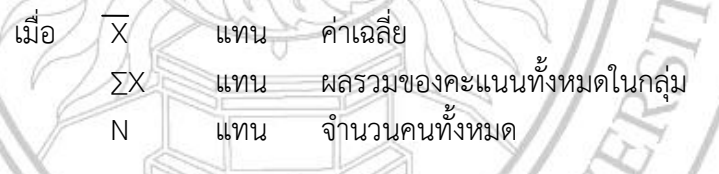

3.5.1.3 ส่วนเบี่ยงเบนมาตรฐาน (Standard Deviation) ใช้สูตร (บุญชม ศรีสะอาด.

$$
2545:106
$$

S.D. = 
$$
\sqrt{\frac{\sum (x - \overline{x})^2}{N}}
$$
  
is.D. = 
$$
\sqrt{\frac{\sum (x - \overline{x})^2}{N}}
$$

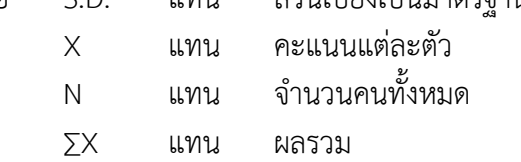